## **Ucastnicka smlouva LE hromadny**

Zákaznické centrum - Business 800 73 73 33 [www.t-mobile.cz](http://www.t-mobile.cz) Rámcová smlouva \* 28610566 Operator T-Mobile Czech Republic a.s. Tomičkova 2144/1, 148 00 Praha 4 iC 649 49 681, DlC CZ64949681 Zapsaný v OR u MS v Praze, oddíl B, vložka 3787 **Zájemce** Obchodní firma Moravskoslezské energetické centrum, příspěvková<br>organizace Jméno, příjmení, titul<sup>1)</sup> Ulice Klicperova 504/8<br>Město **Brander City City City Anglicky** Mbsto Ostrava - Marianske Hory PSC 70900 03103820 **DlC** Povinný subjekt pro registr smluv<sup>2}\*</sup> Ano**⊠ Ne** Dodací adresa<sup>3)</sup> Obchodni firma Jmeno, pfijmeni, titul Ulice Město PSC Kontaktní telefon<sup>4)</sup>\* E-mail Způsob doručení<sup>51</sup> ⊠ kurýr □ dobirka, Ceska poSta Smluvní ujednání Operátor a Zájemce tímto uzavíraji Účastnické smlouvy v počtu telefonních čísel uvedených v Příloze č. 1, na základě kterých bude operátor Zájemci poskytovat Základní a doplňkové Služby elektronických komunikací a související služby (dále souhrnné "Služby") v rozsahu, který si smluvní strany sjednají, a Zájemce se zavazuje platit za tyto Služby řádně a včas sjednanou

Doba trvání Účastnických smluv se řídí příslušným ustanovením Rámcové smlouvy specifikované vzáhlaví tohoto formuláře. Sjednaná doba trvání začíná běžet dnem aktivace sjednané Služby. Pokud v Rámcové smlouvě neni uvedeno jinak, přechází Účastnická smlouva po uplynutí doby určité v ní sjednané do režimu doby neurčité.

Obsah všech Účastnických smluv a jejich nedílnou součást tvoří tyto dokumenty (dále jen "Dokumenty"):

- podminky zachycené v tomto formuláři, včetně podmínek sjednaných v části formuláře Nastaveni služeb a v Příloze č.1,
- platné Všeobecné podmínky společnosti T-Mobile Czech Republic a.s. (také jen "Všeobecné podmínky"),
- platné Podmínky zpracovávání osobních, identifikačních, provoznich a lokalizačních údajů,
- platný Cenik služeb,
- další podmínky:

cenu.

- Podmínky zvoleného tarifu a dalších zvolených Služeb,
- Podminky přenesení čísla,
- Obchodni podminky T-Mobile sluzby m-platba,
- Obchodni podmínky Platebních služeb T-Mobile,

Přednost Dokumentu se řídí čl. 2.2 Vseobecných podmínek, nikoliv pořadim uvedeným výše. Veškeré podmínky jsou k dispozici na [www.t-mobile.cz/novvzakaznik](http://www.t-mobile.cz/novvzakaznik).

Zájemce podpisem Účastnické smlouvy potvrzuje, že všechny tyto Dokumenty jsou mu známé a že s nimi bez výhrad souhlasí. Operator upozorňuje Zajemce, že v některých Dokumentech jsou ustanovení, která by mohla být považována za překvapivá. Tato ustanoveni jsou v Dokumentech vždy zvýrazněna (zejména podtržením). Zájemce prohlašuje, že se s těmito ustanoveními podrobně seznámil a bez výhrad s nimi souhlasi. Zájemce se zavazuje seznámit s podminkami všech Služeb, které si v pruběhu trvání Účastnických smluv aktivuje, přičemž podmínky aktivovaných Služeb se stávají nedílnou součásti předmětné Účastnické smlouvy okamzikem aktivace Sluzby.

Zájemce s Operátorem se dohodli, že splatnost pro Vyúčtování sjednaná v této Smlouvě platí i pro Vyúčtování Služeb poskytnutých Zájemci dle ostatních Účastnických smluv, jsou-li tyto Služby účlovány Zájemci v jednom Vyúčtováni společně se Službami poskytnutými na základě této Smlouvy.

Následující prohlášení platí pro všechny uzavírané Účastnické smlouvy:

- □<sup>6</sup> Zájemce souhlasí se zveřejněním Údajů v telefonních seznamech a informačních službách podnikatelů, kteří tyto služby poskytují.
- $\boxtimes^6$  Zájemce žádá, aby u údajů v telefonním seznamu bylo uvedeno, že si nepřeje být kontaktován za účelem marketingu.
- $\square^{6}$  Zájemce souhlasí se zasíláním obchodních sdělení a s poskytovánim marketingových informací obsahujících nabídky služeb a produktů Operátora die Podmínek zpracování osobních, identifikačních, provozních a lokalizačních údajů (dále je "PZOÚ").
- □<sup>e)</sup> Zájemce souhlasí se zasíláním obchodních sdělení a s poskytováním marketingových informací obsahujících nabídky služeb a produktů jiných subjektů odlišných od Operátora dle PZOU.
- □<sup>6)</sup>Zájemce souhlasí s tím, aby Operátor získal v souladu s čl. 6 PZOÚ informace o jeho platební morálce nutné k posouzení jeho žádosti o uzavření Účastnické smlouvy, a to z pozitivní databáze sdružení SOLUS [\(www.solus.cz](http://www.solus.cz)), jehož je Operátor tlenem.

Operátor a Zájemce dohodli, že se výše uvedené Účastnické smlouvy posuzují samostatně. Tyto Účastnické smlouvy jsou na sebe nezávislé a jde o samostatná smluvni ujednání. Ukončení jedné Účastnické smlouvy nemá vliv na platnost a učinnost ostatních sjednaných Účastnických smluv.

Zájemce a Operátor se dohodli, že informace o uzavření a změnách Účastnických smluv bude Operátor Zájemci zasílat do schránky T-Box umístěné na zákaznickém účtu Zajemce na portálu Můj T-Mobile (dále jen "schránka T-Box"). Potvrzení zasílaná do schránky T-Box nemají charakter potvrzujícího obchodního dopisu. Operator rovněž nebude přihlížet k potvrzení o uzavření Účastnické smlouvy zaslané Zájemcem a takové potvrzení tak nebude mit vliv na obsah této Účastnické smlouvy.

Pokud tato Účastnická smlouva podléhá povinnosti uveřejnit ji v registru smluv, tak v souladu se zákonem č. 340/2015 Sb., o registru smluv, smluvní strany v rámci takového uveřejnění začerni veškeré osobní údaje a obchodní tajemství v této Účastnické smlouvě obsažené

Zájemce prohlašuje, že měl možnost se zeptat Operátora na vše, co mu v této Smlouvě vč. Dokumentů nebylo jasné či srozumitelné, že jeho otázky byly Operátorem zodpovězeny a po doplňujícím vysvětlení jsou mu již všechna ustanovení zřejmá a srozumitelná.

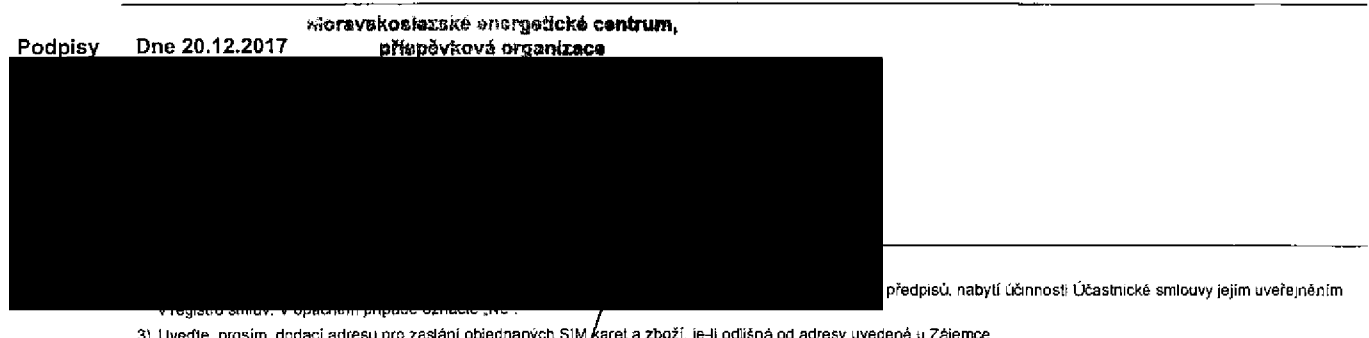

3) Uvedte, prosim, dodaci adresu prozaslani objednanych SIMAareta zbozi, je-li odliSna od adresy uvedene u Zajemce

- 4) Pokud zasíláte objednávku pomoci elektronických prostředků, uvedte jméno a příjmení osoby oprávněné jednat za Zájemce a kontaktní telefon (kontaktním telefonem<br>se rozumi tel. číslo vedené u Operátora na osobu oprávněnou
- 5) Vyberle způsob doručení Kurýr/Česká pošta

6) Platí v případě, že je kolonka označena křížkem

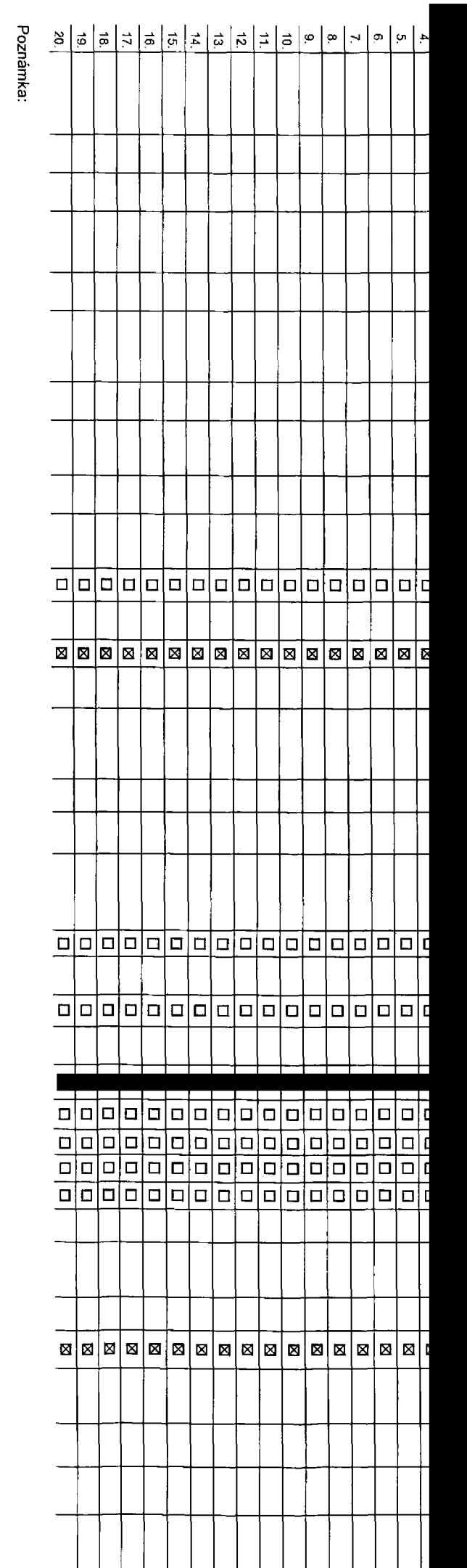

## **iPoradove cislo**

**llelefonni 6islo 1) \* (povinne pfi portaci)**

**|Typ objednavky 2**

**llyp SIM karty 3 >**

**Itarif***\**

**iFakturaini skupina 5 > \***

**Podrobnosti k Fakturační skupině <sup>6)</sup>** 

 $\frac{1}{2}$  **Typ** Vyučtování služeb<sup>7</sup>

**I Cislo bank, uctu (uhrada inkasem z BU)**

**Izpiisob uhrady 8)**

**Heslo probtokovdnl f£tyfmistne6isio) <sup>91</sup>**

**Sdělit heslo pro blokování koncovému uživateli <sup>10)</sup>** 

**iRoamingovy tarif11)**

**lEU regulace 12)**

**iHlasove roam, zvyhodnSni13)**

Datové roam, zvýhodnění <sup>14)</sup>

**Data Roaming Limit<sup>15)</sup>** 

**GPRS/EDGE/3G <sup>16</sup> >**

**I Datove tarifni zvyhodneni17)**

**I Podrobny vypis sluzeb 19) Blokovat Mez. hovory 20) typ BlackBerry <sup>21</sup>** ) **BlackBerry Roaming** *^* **I NavySenr datoveho limitu koncovym uzivatetem ia)**

**Multrmedidlni zpravy (MMS)23 >**

**Souhlas 5 audiotex a premium SMS** *2A)*

**I Souhlas s DMS a SMS platbou :**

**Souhlas s m-platbou261**

**Downloads 27 >**

**Termm aktivace SIM karty <sup>263</sup>**

**Typ Zaznamove sluzby 2**

**Zaradit Cislo do PS <sup>303</sup>**

**Typ pfistroje/ zarizeni 2**

**Cena s MMP <sup>321</sup>**

**Cena telefonu/ zarizeni (v K5 s DPH)**

**Poznamka 33 >**

**<** \*a

**0> o<**

**CO33** to *o\**

*inb* .k**o**

Q>-

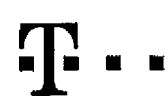

## **Pokyny pro vyplňování**

- 1) Vyberte číslo z vaší rezeovované číselné řady nebo uvedte existující tel číslo, jedná-li se o migrad z Twistu nebo přenos čísla od jiného mobilního o
- A (aktivace novèho telefonniho čísla). M (migrace předplod z předplacené karty na paušální larif). P (přenesení lelefonniho čísla od jiného operátora).
- 3) Typ SIM karty U (Universal SIM karta). W (Twin Universal SIM karta). V připadě nevyplnění bude dodána Universal SIM karta, která kombinuje všechny velikosti (mini, micro a nano).
- 4) Minutové larify (T=Tarif) T30, T80, T60, T300, T600, P120 (tarif Profi 120), PNM1 (Profi na miru 1). PNM2 (Profi na míru 2). PNM3 (Profi na míru 3), PNM4 (Profi na miru 4), PNM8 (Profi na miru 4), PNM8 (Profi na miru 4) to umožňuje vaše RS): (K=Kredit) K150, K250, K450, K700, K1200, K2000, Mých5,

Minutové a kreditní tarify nelze v rámci jedně Rámcově smlouvy kombinovat Pokud požadujete tarif ve zvýhodněné verzi HIT, připište ke zvolenému larifu "HIT" (např T30HIT)

Datové tarify: N2M, N2M P (M2M Premium). IB (Internet Basic), IS (Internet Standard), ICS (Internet na casty Standard), IP (Internet Premium), ICP (Internet ac cesty Premium), IPP (Internet Premium Profi), IK (Internet Kom 1,5 (Mobilnl internet 1,5GB), Ml 3 (Mobilnl internet 3GB), Ml 10 (Mobilnf internet 10GB), Ml 30 (MobilnF internet 30GB), PIBD (Pevny internet bez drAtu). SpeciAlnl larify: HP (tarif Happy Partner)

- 5) Jii exislujici/stAvajicI fakturaCni skupina -S. novA fakturatni skupina -K
- 6) Pokud chcele SIM kartu přidružít k stávajícímu Vyúčtování služeb, vyplíte čísto nebo název již vybraného existujícího Vyúčtování služeb Pokud chcete nové Vyúdováni služeb, vypříte jméno, přijmeni a fakturační adresu (ulice, č., město, PSČ) nového Vyúdování služeb. V případě, že chcete nové Vyúdování služeb, které jste nadefinovali o několik řádků léto obje vyie. vyplfte .viz FAdek XY"
- 7) Vyplňie: P (papirové), E (elektronické) Pokud zvolíte prázdné poličko, bude Vám nastaveno papírově Vyúčtování služeb
- 8) Způsob úhrady se vypříuje pouze u nového Vyúčtování služeb. Typy: PP (pošt. Poukázka), BÚ (převod z bank účtu), I (inkaso z bank účtu)
- Povinné čtyřmíslně hesio používané pro biokování SIM karty na Zákaznickém centru (např. yň krádež). Hesio může být společné pro všechny SIM karty nebo pro každou SIM kartu individuální. Z bezpečnostních důvodů není možné použít tyto kombinace: 0000, 1234, 4321, 1111, 2222, 3333, 4444, 5555, 6666, 7777, 8888, 9999
- 10) Vámi zvolené nebo náhodně vycenerované heslo (viz kolonka 9) nebuće po aktivaci či nigraci odesláno koncovému uživateli prostřednictvím SMS. Chcoto-il sdělit heslo pro blokováni koncovým uživatelým, zvolte křižek **E9** u aktivaci či migraci, u přenesení mobitulno teleformího čísla od jiného operátora se SMS nezasílá). Pro zjištění hesla kontaktujté prostm Zákaznické centrum – Business (tel.: 800 73 73 33),
- 11) Roamlngovfi larify: H (Happy roaming), HH (Happy Holiday roaming), TR (T-Moble Roaming), TRS (T-Uobile Roaming Start), V pbpadS, 5e kolonkunevyptnile, nebude roaming aktivovAn
- 12) g označeni znamená, že s aktivaci služby roaming dojde k automatickému spuštění účlování namingového provozu dle podmínek EU regulace. V případě, že si nepřejete aktivovat se zvoleným roamingovým taffem účlování dle EU reguiace, odznačte □. Účtování roamingového provozu die podmínek EU regulace nebude zapnutá i v připadě označení B u zákazníků, kleří mají vysiovený nesouhlasu v Rômcové smkuuvě. Veškeré informace oEU regutacl a účtováni provozu najeznete na www.t-mobile.cz/eu-reoulace.
- 13) Hlasová rozmingová zvýhodnění: C (Cestovatel), EU (Roamingové zvýhodnění EU), ST (Standard toto roam. zvýhodnění je určeno pouze pro zákazníky, jejichž Rámcová smlouva to umožňuje). Pokud si nezvolite žádné z výše uv zvyhodnění a zároveň Vám bude aktivována služba roaming (ptatné pouze pro typ roamingu HH, H), bude Vám automaticky nastaveno Roamingové zvýhodnění EU. Některá roamingová zvyhodnění jsou navzájem vylučitelná. Více informací najeznete v aktuálním Centku.
- DatovA roamingova zvyhodnění. DRE 10 (Datovy roaming Evropa 10 MB), DRE 15 (Datovy roaming Evropa 20 MB), DRE 30 (Datovy roaming Evropa 30 MB), DRE 50 (Datovy roaming Evropa 30 MB), DRE 50 (Datovy roaming Evropa 30 MB), DR 50 MB), DRE 150 (Datový toaming Evropa 150 MB), DEU (Datové toamingové zvýhodnění EU), TSD Z1 (Travel & Suff na den, zóna 1), TSD Z2 (Travel & Suff na den, zóna 2), TSD Z3 (Travel & Suff na den, zóna & Suff na den, zóna & o akivaci jiného typu baličku Travet & Surf, uvedle to do poznámky, DS 20 (Data Svět 20 MB), DS 100 (Data Svět 100 MB), DS 200 (Data Svět 200 MB), DS 500 (Data Svět 500 MB), DS 1000 (Data Svět 1 GB). Pokud si nezvolite žád z vyše uvedenych zvýhodnění a zároveň Vám bude aktivována služba Roaming (platné pouze pro typ roamingu HH, H), bude Vám automaticky nasiaveno Dstové roamingové zvýhodnění EU (EU+DEU). Některá roamingová zvyhodnění jsou navzájem vylučitelná, bližší informace k dispozici na Zákaznickém centru.
- 15) Data Roaming Limit D1 (496.87) D2 (1 198.35), D3 (4 132.23), D4 (8 294.48), D5 (14 876.03), D6 (26 446.28), X (DRL pebude aktivován), V případě, že kolonku nevyplníle, bude aktivován limit 495.87 Služba není kompatibil některými vybranými datovými baličky. Uvedené limity jsou v K6 bez DPH Měsíční limit pro kontrolu učtovaného množstvi dat v roamingu Po jeho dosažení je datový přenos v roamingu zablokován
- Vyplňte: 1 (zamezi vše), 2 (zamezit dala v rozmingu), 3 (povolit vše) Pokud nevyberete ani jednu možnost z roletky, plati varianta 3 -povolit vše. V případě, že vyberete variantu 2 nebo 3 a nemáte v podmínkách Rémcové smlo na účtovAni GPRS, bude aktivovAna služba Internet v mobilu na den. Více informaci otáto službě naleznete na [www.t-mobile.cz](http://www.t-mobile.cz).
- DatovAtanfni zvyhodnění: Surf+, Surt&Malf+, Internet+, M Standard (Internet v mobilu Standard), IM Klaslk (Internet v mobilu Xlasik), IM Premlum (Internet v mobilu Premium), Ml 150 MB (Mobitní internet 150 MB), M140D MB (M internet 400 MB), MI 1,5 GB (Mobilni internet 1,5 GB), MI 3 GB (Mobilni internet 3 GB), MI 10 GB (Mobilni internet 10 GB), MI 30 GB (Mobilni internet 30 GB). Choote-ii aktivovat statickou IP adresu pro intranet arhebo inte formulář "Zřizeni stallcké IP adresy sluZby T-Mobile GPRS/EDGE\*. Zvýhodnění Internet v mobilu je automaticky sjednáno na dobu neurčitou V případě požadavku doby určité vyplířte do poznámky
- 18) Navyšení datového limitu koncovým užívatelem: Povolení koncovým užívateľom provádět zpoplatněné navyšování datověho fimilu o 1000 MB baz nutně znalosti administrátorského hesla Pro povolení zvotte křižek.
- 19) Typ Podrobného výpisu služeb: E (elektronický Podrobný výpis služeb), T (tiščňy Podrobný výpis služeb), Pokud by politeb). Pokud zvolite prázdné poličko, podrobný výpis nebude nastaven
- 20) Blokoval Mezinárodní hovory: označením léto kolonky budou zabřokovány Mezinárodní hovory
- 21) Typ BlackBeny; <sup>1</sup> (BES BlackBeny). <sup>2</sup> (BIS -BladcBerry Internet Service), <sup>3</sup> (BES+BIS <sup>=</sup> BlackBeny <sup>+</sup> BiackBeiry Internet Service), <sup>4</sup> (BlackBerry EMM Regulated)
- 22) BlackBerry Roaming: označením této kolonky bude aktivován BlackBerry Roaming.
- 23) Multimediální zprávy (MMS): označením této kolonky budou aktivovány multimediální zprávy (MMS). V případě nevyplnění je nastavena blokace (MMS).
- 24) Audiotex a premium SMS zvolte křižek **⊠** pro možnost využívat, kolonku nechle prázdnou □ pro blokaci.
- 25) DMS a SMS platby zvoite křížek 図 pro možnost využíval, kolonku nechte prázdnou □ pro blokaci
- 26) m-Platba (platba přes mobil). Zvoke křižek 図 pro možnost využival, kolonku nechte prázdnou □ pro blokací
- 27) Vyplíte 1 (Blokováno vše), 2 (Blokovány uvítaci tóny), 3 (Blokováno vše kromě uvítadch tónů), 4 (Povolit vše) V připadě nevyplnění bude nastavena varianta (Povolit vše)
- 28) Vyplitte jednu z variant lerminu aktivace dodaných SIM karet V připadě, že kolonku nevyplnite, bude uplatněna varianta A

A SIM karta bude aktivována v 00:00 hod v den následujíci podni dodáni, DD.MM SIM karta bude aktivována v 00:00 bod. v den die vašeho přání, ale ne dříve než v následující den po dni dodáni (DD -dan, MM - měsíc), C SIM kar bude eklivována na základě vaší telefonické žádost

Budouk solněny vešteré nodmínky nutné pro uzavření Úžastnické smlouvy, potydí Operátor Objednávky aktivaci SIM káret a to ve lhůtě 30 dnů (aktivace s telefonem za zvýhodněnou cenu) nebo 2 měsíců (aktivace samostatné SIM ka aktivace s telefonem za základní cenu) ode dne přijetí Objednávky, pokud Zájemce nepožádá o dřívější aktivaci.

- Typy Záznamové služby<sup>.</sup> H Hlasová schránka. R Registr zmeškaných hovorů. N žádná. Pokud zvolíte prázdré poličko, nebude Vám nastavena žádná Záznamová služba
- 30) Označením této kolonky dojde k zařazení SIM karty do PS bez jakýchkoliv dalších nastavení nebo restrikcí. Pokud chcete nastavení specifikovat, použijte formulář Objednávka PS
- 31) Pokud objednáváte k SIM kaně také mobilní telefon/ zařízení za zvýhodněnou cenu, uvedle požadovaný typ lelefonu/ zařízení z aktuální nablohy Operátora pro Kličové zákazniky Pro objednání přislušenství nebo mobilního te zařízeni za nedotovanou cenu kontaklujte Zákaznické centrum - Businessa nebo business@t-mobile.cz), případně použíte sablonu ObjadnAvka zboží, urnistěnou na internetových stránkách T-Mobile
- 32) Vyplňte ANO v připadě. že uzaviráte Účastnickou smlouvu na dobu určitou a Vámi zvolené zafizeni z aktualního cenlku umožňuje využití zvýhodněné ceny. V připadě, že se jednA o nedotovaně zařízeni, kolonku nevypřůjte
- Do kolonky Poznámka můžete uvěst další požadavky, např. taritní zvýhodnění V případě migrace z předplacené služby Twist uvedte v poznámce číslo SIM karty ICCID (19mistný čiselný kód uvedený na spodní straně SIM karty)